# Setting Up Your Dell Storage Enclosure

**WARNING: Before you set up and operate your Dell system, read and follow the safety instructions that shipped with your system.**

## **Read the Dell software license agreement**

- Before using your system, read the Dell Software License Agreement that shipped with the system.
- • You must consider any media of Dell installed software as BACKUP copies of the software installed on your system.
- • If you do not accept the terms of agreement, call the customer assistance telephone number. For customers in the United States, call 800-WWW-DELL (800-999-3355). For customers outside the United States, see **dell.com/support** and select your country or region from the bottom of the page.
- • See:
	- - **dell.com/support/manuals** for documentation and information updates.
	- - **software.dell.com/support** for technical support.
- Your system is identified by a unique Express Service Code and Service Tag. Pull out the information tag on the back of your system to view the Express Service Code and Service Tag.
- Save this information for future reference. This information is used by Dell to route support calls to the appropriate personnel.

Check for documentation and information updates on **dell.com/support/manuals.** Always read the updates first because they often supersede information in other documents.

### **Locating your system service tag**

- **Single port configuration**: Supports up to four enclosures. The enclosures are daisy-chained with one of the enclosures connected to a single port on the controller card.
- **Multi-chain configuration**: Supports up to eight enclosures. The first four enclosures are daisy-chained with one of the enclosures connected to a single port on the controller card. The second four enclosures are daisy-chained with one of the enclosures connected to the second port on the controller card.

## **<sup>1</sup> | Before you begin**

## **<sup>2</sup> | Verifying system components**

### Includes:

- Storage enclosure
- SAS cables (optional)
- Power cables (optional)
- Bezel (optional)
- Mounting rails (2) (optional)
- User documentation

You can cable your enclosure either in a single port configuration or in a multi-chain configuration

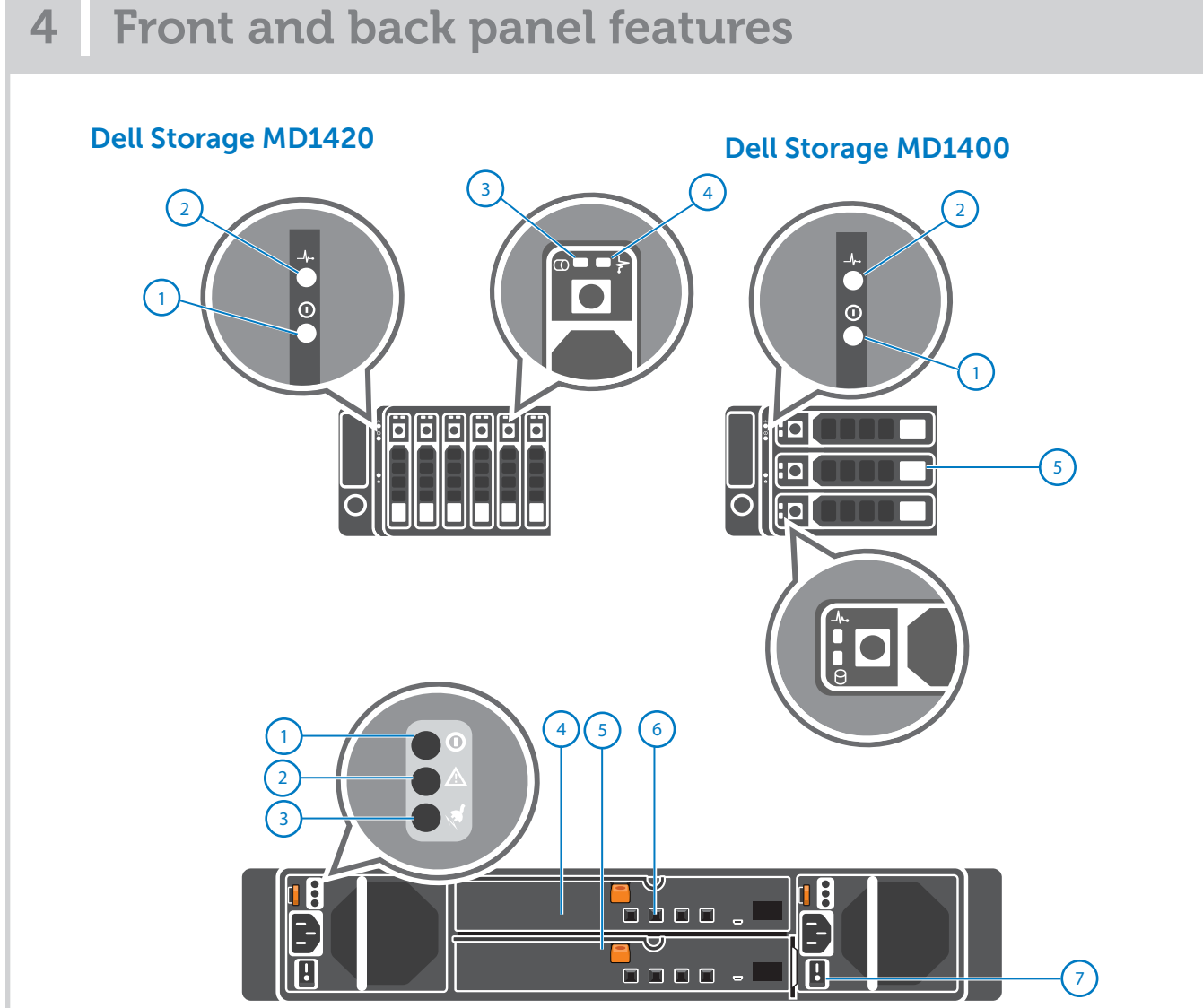

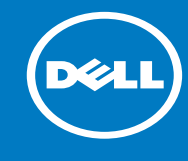

RAID controller card (optional)

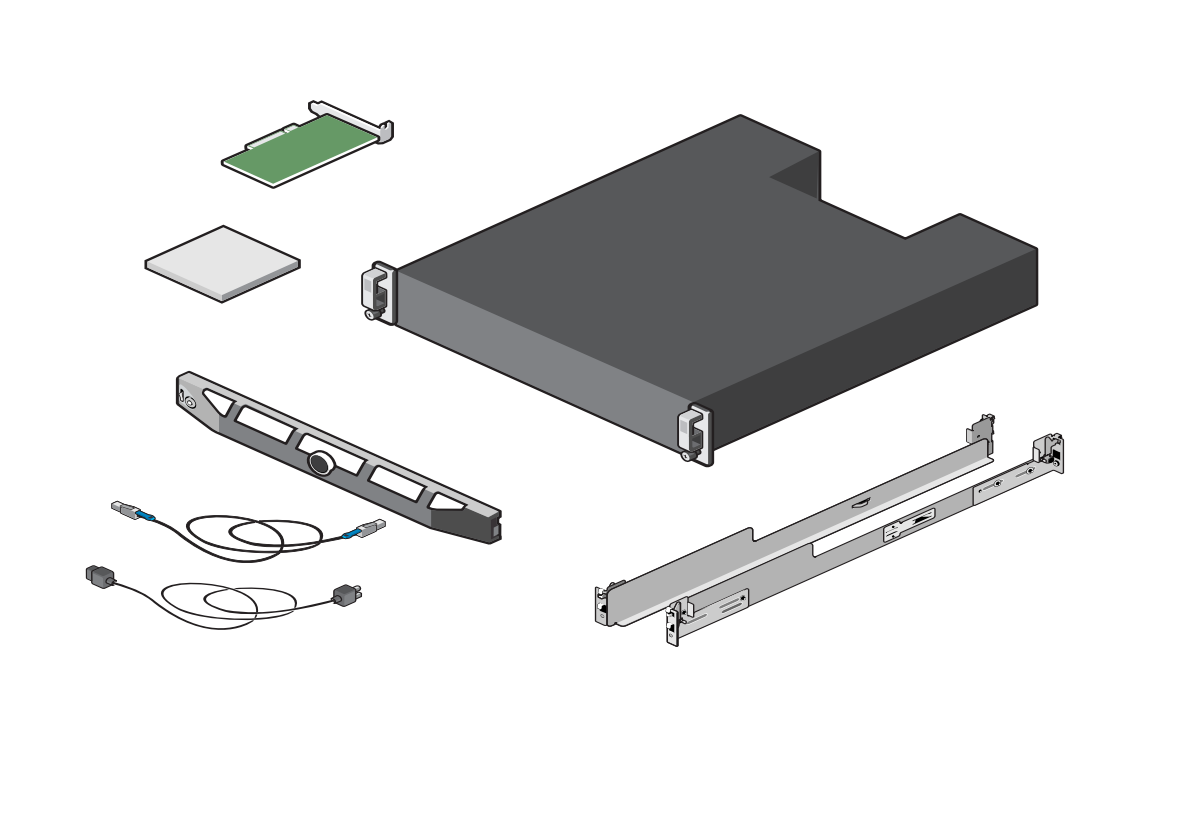

For examples of supported cable configuration, see the section Cabling the enclosures to the host server(s) below.

For more information about cabling your enclosure, see the Dell Storage MD1400 and MD1420 Enclosures Hardware Owner's Manual at **dell.com/support/manua** 

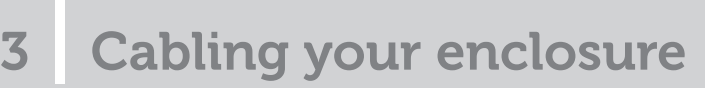

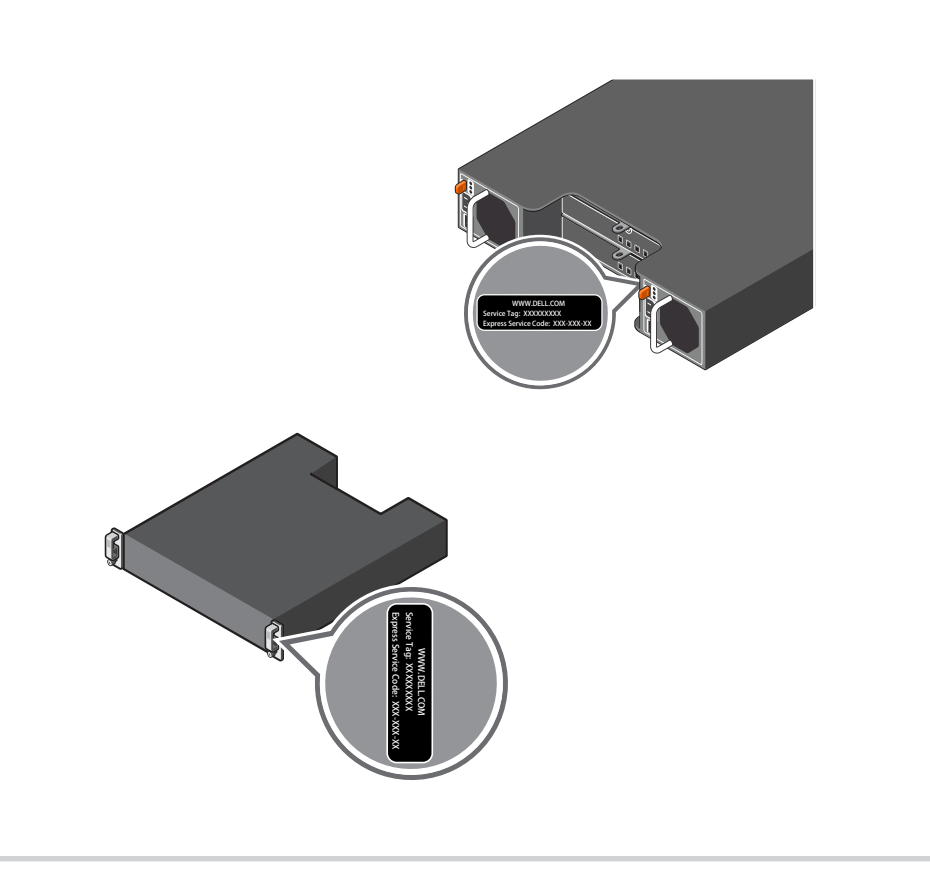

1. DC power LED

- 2. Power supply/cooling fan fault LED
- 3. AC power LED 4. Enclosure Management Module 0
- 5. Enclosure Management Module 1
- 6. SAS port (In/Out)
- 7. Power switches (2)

1. Power LED

- 2. Enclosure status LED
- 3. Hard-drive activity indicator
- 4. Hard-drive status indicator
- 5. Hard-drives

# Setting Up Your Dell Storage Enclosure **(continued)**

**Copyright © 2014 Dell Inc. All rights reserved.** This product is protected by U.S. and international copyright and intellectual property laws. Dell™ and the<br>Dell logo are trademarks of Dell Inc. in the United States and/or other jurisdictions. All other marks and names<br>m

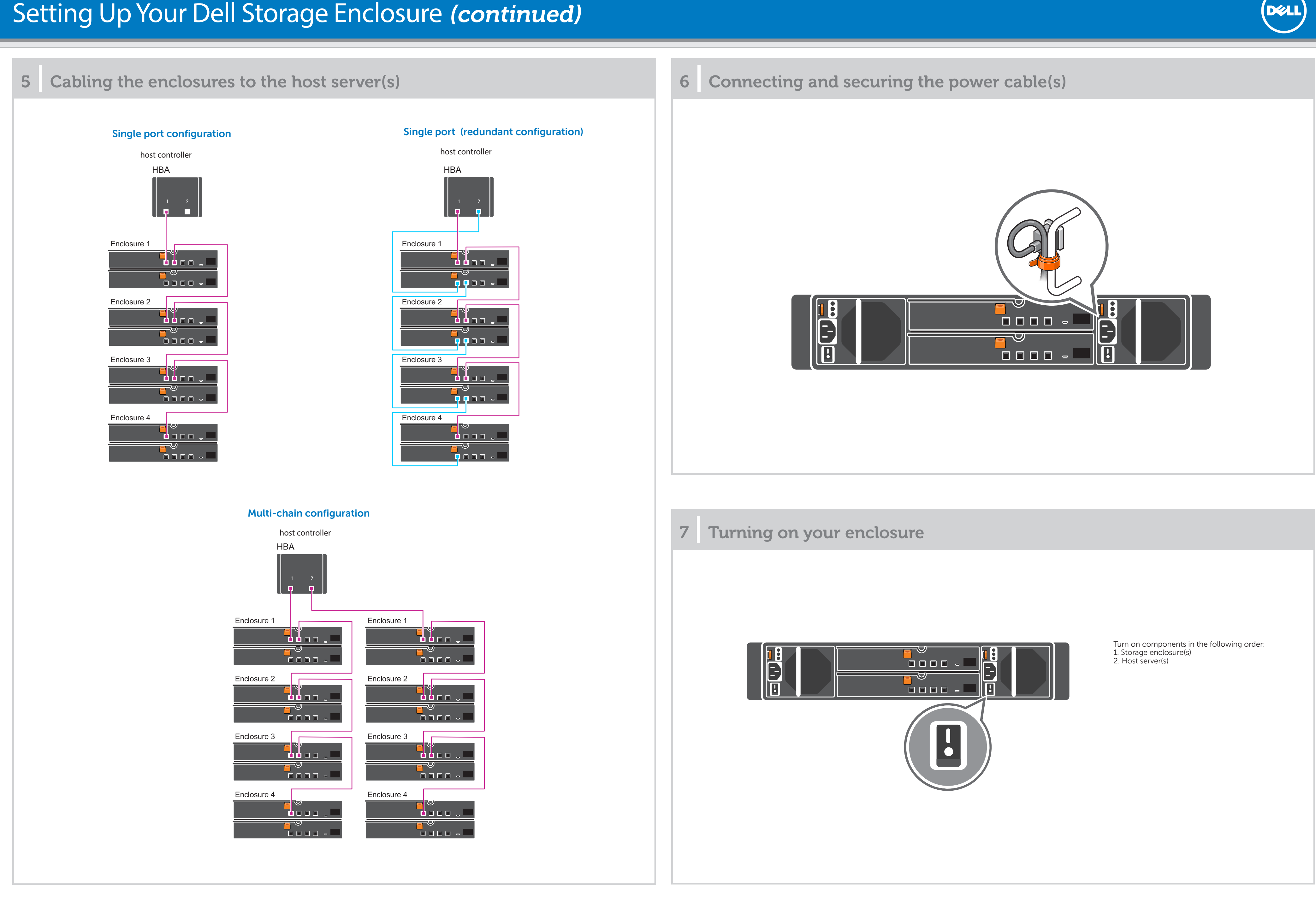